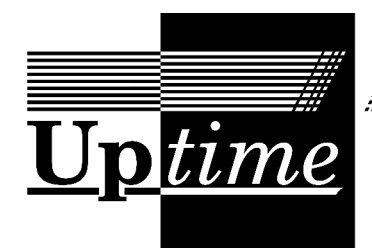

# Datorföreningen Updates nyhetsblad

Redaktör: Bjarni Juliusson Nummer 1 2024

Vill du komma i kontakt med Update kan du skriva till [styrelsen@dfupdate.se](mailto:styrelsen@dfupdate.se) eller till vår epostlista [update@lists.dfupdate.se](mailto:update@lists.dfupdate.se). Du är också välkommen att besöka vår IRC-kanal [#update](irc://irc.efnet.org/#update) på EFnet eller lokalen på Svartbäcksgatan 65 i Uppsala. Uptime nås på [uptime@dfupdate.se.](mailto:uptime@dfupdate.se)

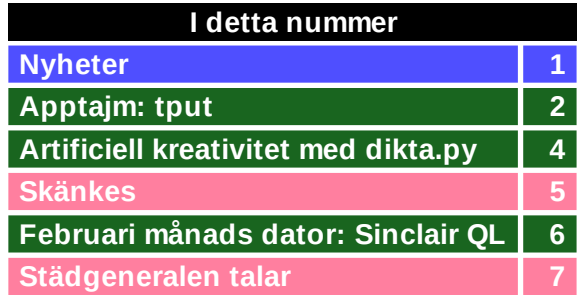

# **Närmast planerade händelser**

**█ Lådsweatshop lördag 2/3 kl 14-**

Vi har väldigt mycket lådor med illa packat och delvis okänt innehåll som behöver sorteras och krympas ner. Plats: Svartbäcksgatan 65.

**█ Onsdagsmöte 6/3 kl 18:00**

Vi träffas och äter middag. Restaurang bestäms på IRC (efnet/#update) och Updatelistan.

**█ Månadens-dator-sweatshop torsdag 7/3 kl 17-**

Månadens dator för mars är Amstrad PCW. Detta blir första tillfället att titta på maskinen. Plats: Svartbäcksgatan 65.

**█ Vårmöte 11/3 kl 18ak**

Plats: Svartbäcksgatan 65. Efter mötet bjuder vi på våfflor!

**█ Spons-sweatshop lördag 16/3 kl 14-**

Som ni redan känner till behöver vi fler sponsorer för att kunna betala hyran. Kom och hjälp till att leta upp potentiella sponsorer och skriva till dem.

**█ Månadens-dator-sweatshop torsdag 21/3 kl 17-**

Fortsatt arbete med Amstrad PCW.

**█ Updatering lördag 23/3 kl 19:00**

Forth — programmeringsspråkens geniala doldis med Bjarni Juliusson. Plats: Svartbäcksgatan 65 och [via BBB](https://bbb.cryptoparty.se/b/upd-0mo-m2u-aq8). Se [wikin](https://wiki.dfupdate.se/projekt:updateringar) för mer information.

**█ Plenumsmöte onsdag 27/3 kl 18:30**

Välkommen att delta i vår löpande planering och utvärdering. Plats: Svartbäcksgatan 65.

### **Nyheter**

■ Protokollet från höstmötet i november är justerat och finns [här.](https://www.dfupdate.se/protokoll/protokoll-h2023.pdf) Det viktigaste från mötet är att medlemsavgiften nu är 480kr minimum, med en rekommenderad frivillig avgift på 2040kr för år 2024.

■ Update-nestor Anders Andersson har i samband med en flytt donerat en del utrustning till Update. Donationen omfattar tre st Sinclar QL, en Amstrad PCW 8512, en Texas Instruments TI-99/4A, samt ett par antika modem och en seriekommunikationstestare. Tack Anders!

■ Telekombolaget 46elks har blivit Updates senaste sponsor och skänker föreningen 10.000kr per år. Stort tack till 46elks!

#### **Apptajm: tput**

Om du får frågan "hände det något särskilt 1969?" svarar du troligen att det var då Ken Thompson skrev programmet cat. Det blev ju en stor hit och har varit till glädje för många. Men ingenting varar för evigt och cat har nyligen deprekerats till förmån för lolcat. Det är ganska uppenbart varför:

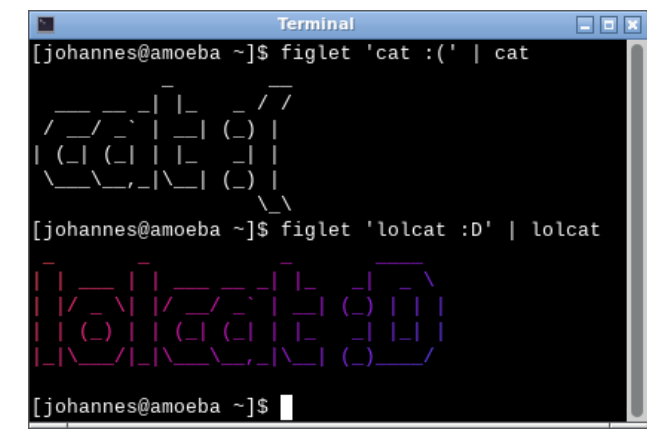

cat vs lolcat

Men hur gör man egentligen ett sådant bra<sup>1</sup> program, och varför tänkte inte Ken Thompson på det här redan 1969? Jag kommer inte att besvara någon av dessa frågor här, men jag tänkte skriva några rader om programmet tput, vilket kan vara till hjälp när man vill piffa upp sina tråkiga shellskript med färger och andra terminalhyss.

Är du inte bekant med tput så vet du säkert ändå att du kan välja färg på text du skriver ut i terminalen genom att stoppa in jobbiga kontrollkoder i dina strängar. Till exempel skriver du "\033[38;5;1m" för att få röd text. Förutom att det är jobbigt kan det bli riktigt otrevligt om du sedan kör programmet i en terminal som saknar stöd för de funktioner du försöker använda. tput ger dig ett mycket trevligare gränssnitt mot din terminal. Istället för att behöva komma ihåg en massa konstiga sifferkoder använder du (ärligt talat också ganska konstiga) bokstavskoder. För att t ex få just röd text kör du helt enkelt "tput setaf 1", där setaf betyder något i stil med "set ansi foreground colour" och 1 betyder röd. tput kommer då att titta på vad din TERM-variabel är satt till och mata ut en kontrollkod som din terminal kan förstå. Om tput kommer fram till att din terminal inte kan visa färger alls så matas ingenting ut och tput returnerar 1 för att indikera att operationen misslyckades.

I en modern terminal finns det gott om funktioner att roa sig med. Alla får inte plats här i Uptime, men jag tänker lista några särskilt användbara. När det gäller funktioner som påverkar bokstävernas utseende gäller generellt att ett anrop till tput slår på ett attribut tills vidare. För vissa attribut finns avstängningsfunktioner, men t ex bold har ingen sådan. "tput sgr0" kan användas för att stänga av samtliga attribut och återgå till normal text.

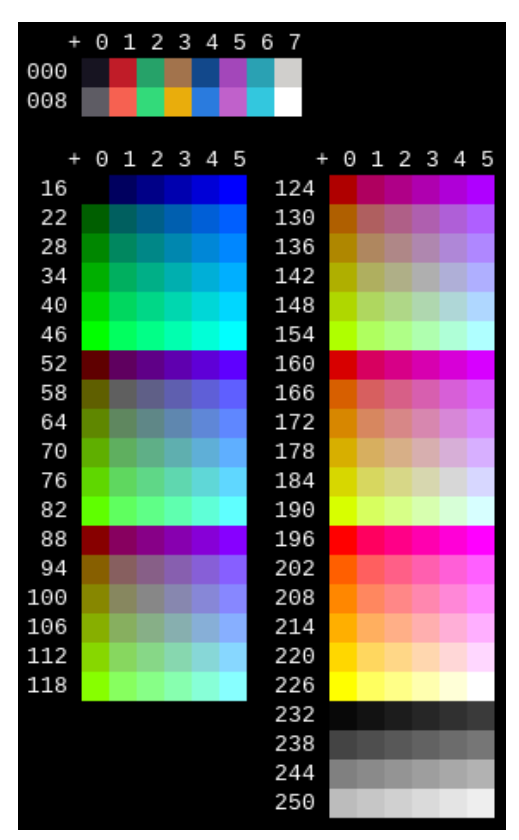

Typisk färgpalett för en terminal med stöd för 256 färger

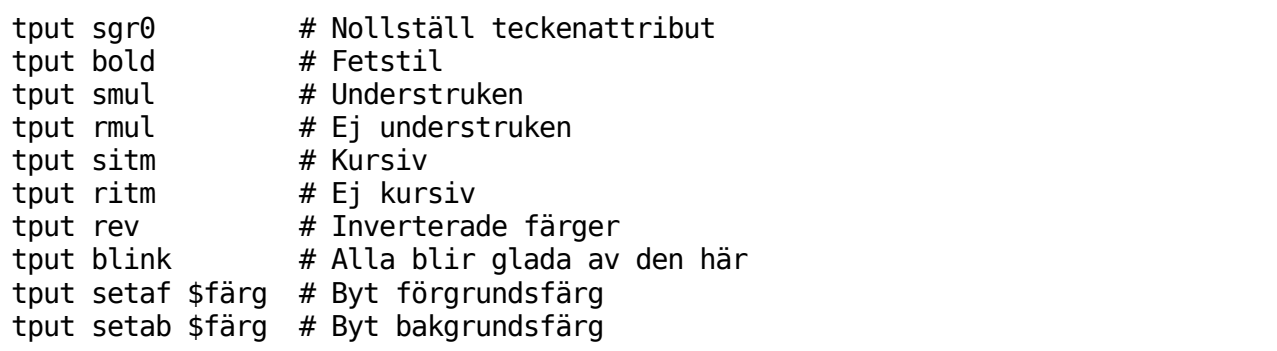

Det finns också funktioner för att positionera om markören och du kan göra markören osynlig vilket kan vara trevligt för vissa typer av gränssnitt.

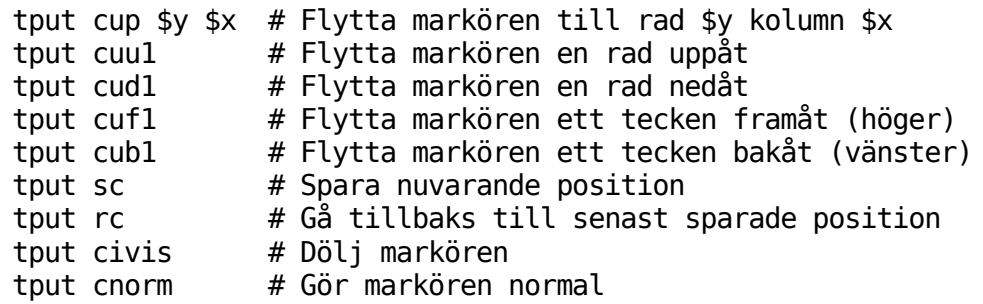

Med hjälp av ovanstående kan du skriva nästan vad och var som helst i terminalen. Det är bara fantasin som sätter gränser!

| Terminal                           |  |
|------------------------------------|--|
| [johannes@amoeba ~]\$ tput bold; \ |  |
| tput smul; \                       |  |
| tput cup $38; \setminus$           |  |
| echo " <u>Öxnered!</u> "; \        |  |
| tput cup $6 \theta$ ; \            |  |
| tput sgr0                          |  |
| [johannes@amoeba ~]\$              |  |

Här är ett exempel på ett annat urlöjligt shellskript!

tput kan även berätta lite om hur terminalen ser ut:

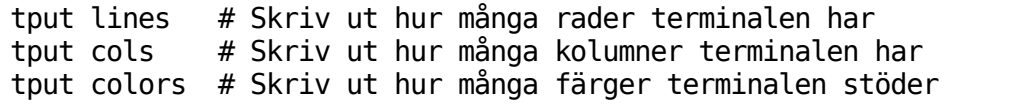

Det är värt att komma ihåg att tput inte gör något mer magiskt än att skriva ut kontrollkoder på stdout. Vill du använda en funktion mer än en gång kan du med fördel fånga upp tputs output i en variabel och sedan använda den istället för att anropa tput gång på gång.

| F<br>Terminal                                         |  |
|-------------------------------------------------------|--|
| [johannes@amoeba ~]\$ r="\$(tput setaf 1)r"; \        |  |
| $g="$({tput setaf 2})g"; \ \ \ \$                     |  |
| $b="$ \$(tput setaf 4) $b"$ ; \                       |  |
| echo \${r}ött \${g}rönt \${b}lått \${b}la\$r\${g}h; \ |  |
| tput sgr0                                             |  |
| rött grönt blått blargh                               |  |
| [johannes@amoeba ~]\$                                 |  |

Hårt optimerat shellskript

En annan sak att komma ihåg är att skrivbordsmiljöer kan konfigurera om färgpaletten i terminalen för att passa ett visst färgtema. Du kan alltså inte lita på att färg 1 är samma nyans av röd (eller ens röd alls!) i alla miljöer. Detta gäller framför allt färgerna 0 till 15. Övriga är troligen orörda. Vill du ha full kontroll över vilka färger du använder kan du (i en modern terminal) faktiskt konfigurera om paletten helt och hållet. Med

funktionen initc kan du välja exakt RGB-värde för valfri färg i paletten. Notera att detta även påverkar redan utskriven text (i det aktuella terminalfönstret). R, G och B kan vardera sättas till ett värde mellan 0 och 1000.

tput initc \$färg \$r \$g \$b # Sätt \$färg till (\$r, \$g, \$b)

| <b>Terminal</b>                                     |  |
|-----------------------------------------------------|--|
| [johannes@amoeba ~]\$ for x in \$(seq 1 80); do \   |  |
| tput initc $$((x+16)) 960 $((960-x*12)) $((x*12))$$ |  |
| tput setab $$((x+16))$ ; \                          |  |
| printf " "; $\setminus$                             |  |
| done; \                                             |  |
| tput sgr0                                           |  |
|                                                     |  |
| [johannes@amoeba ~]\$                               |  |

Inget tjafs, bara en massa färg

Det här var som sagt bara en axplock av alla festligheter som tput erbjuder. Kolla in mansidan för terminfo för en fullständig lista, och kör programmet infocmp för att få se exakt vad din terminal hanterar.

<sup>1</sup> lolcat finns här:<https://github.com/busyloop/lolcat/>

Det är dock skrivet i Ruby och är både stort och slött. Som tur är finns det några C-implementationer som varmt kan rekommenderas:

<https://github.com/jaseg/lolcat>

<https://github.com/IchMageBaume/clolcat>

### **Artificiell kreativitet med dikta.py**

#!/usr/bin/env python3

from random import sample

```
freq=[9383, 1535, 1486, 4702, 10149, 2027, 2862, 2090, 5817, 614, 3140, 5275,
       3471, 8542, 4482, 1839, 20, 8431, 6590, 7691, 1919, 2415, 142, 159, 708,
       70, 1338, 1797, 1305]
alph='abcdefghijklmnopqrstuvwxyzåäö'
```

```
print()
for in range(6):
   print(''.join(sample(alph, 40, counts=freq)))
print()
```
Jag och kgs uppfann en AI-inspirerad metod för att skriva dikter. Den utgår från ett block i samma storlek som dikten man tänker skriva, med slumpgenererade bokstäver med samma bokstavsdistribution som i språket dikten ska skrivas i. För att underlätta "seedningen" av en dikt skrev jag ovanstående skript, dikta.py, som spottar ut 6 rader om 40 bokstäver enligt svenska språkets bokstavsfrekvenser.

Philemon:~/src/krafas>./dikta.py

ösjnamåehjedngasnntsilaxeågaftniirndsean nröisösnlonsmvrejiaemiinneenatomrtsåranä nleirfkctgfneailhäatetutladiviäjaalnneir odksdnbäeåmumtstdatdaigtlbcudvftlvmouneä erseudneartsoaeertroeupaairisttsprbnusnå nfiiönmltårimvoeonrxpgnteldalcekraiånätd

Dikten skrivs sedan på en whiteboard. Metoden går ut på att i likhet med en AI-baserad bildgenerator generera brus och sedan försöka se

meningsfullt innehåll och förstärka detta. Således tittar man på alfabetssoppan tills man tycker sig känna igen ett felstavat ord någonstans, varpå man suddar ut bokstäverna och fyller i det rättstavade ordet. Ser man ord som är i fel ordning suddar man och skriver dem i rätt ordning. Detta upprepar man tills hela blocket med bokstäver har bytts ut mot riktiga ord i riktiga meningar, och då har man skrivit en dikt!

Det fina med det hela är att eftersom man utgår från slumpvalda bokstäver väljer man ord man inte normalt skulle bruka, och uppfinner nya ord som man aldrig skulle ha tänkt på annars, och eftersom orden kommer ett och ett på spridda ställen i bokstavsblocket utan att man har någon plan för vad dikten ska handla om så dyker liksom temat upp av sig självt.

Till höger har jag reproducerat den allra första dikten vi författade med vår metod. Som synes finns där ett nytt ord som inte synts förut: nyinteriör. Vi har också kommit att använda ordet pueril, vilket normalt bor i det passiva ordförrådet. Den här dikten verkar inte ha någon särskild riktning eller konsekvens, men det kan ursäktas eftersom det var första försöket. Den har sin charm.

Ja det puerila sitar-läget som så Du älskar Zimbabwe fram till änden Nu är det utav hemmets nyinteriör Idioter som på fyrtio dagars permis går Gud sägs oa "Mr Cat" ända till Stockholm Där stön återspeglar rostat tyg

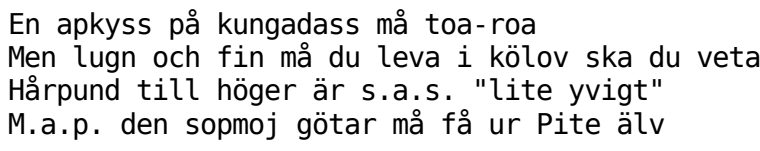

Nästa försök gav oss orden kölov och hårpund, någon sorts ordvits på den första raden, och en lite märklig allitteration på den andra. Fortfarande oklart vad dikten egentligen handlar om. Andra nya ord som uppstått

innefattar tubileum, pog-raj och öronljud, samt även den i den nedanstående dikten figurerande ändesskalden, som det känns som att man förstår vad det betyder fast ordet inte finns i ordboken:

> Nekande ändesskaldens tio budord om kalsongläget: "Ett örfängt hasplåster klär Guds nedre del. Kors i kanelen!" Sossemunk hävdar hädisk tro — "Ringaktar teologins värld" Jury flög fel — "Teen Sense"-åtal mot Scat-Nils. "Nej" säger åklagare genom Brf Gateurteorin. Rannsakning i HD. Kris i arrest. Tisdagsturk får gå. Otur.

Idel nymyntningar, som ni ser. Särskilt "Kors i kanelen" låter som ett riktigt uttryck. Jag tror att jag ska använda det. I den här dikten har en viss berättelse också framträtt, om hur en religiös outsiders respektlösa uttalanden retar etablissemanget och leder till åtal och konflikter i rättsväsendet. Satir!

Dikten under författande på whiteboarden i L-salen just nu verkar handla om Greta på båt-rehab och emiren Herr Å från Mölndal. Vad som händer dem får vi kanske veta i nästa nummer.

## **Skänkes**

■ Update rensar ut en del dubletter av manualer: VT1S2/VT1S1, Zyx Prolog, DECstation 5000; se bilder till höger.

■ Anders Andersson skänker en ABC 800 inklusive bildskärm och dubbel diskettstation.

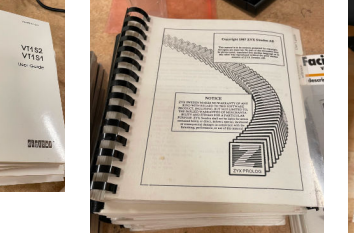

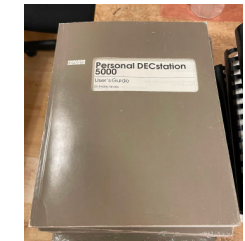

■ Bjarni Juliusson skänker en Data General Eclipse S/280, två rack. Finns i Örbyhus.

# **Februari månads dator: Sinclair QL**

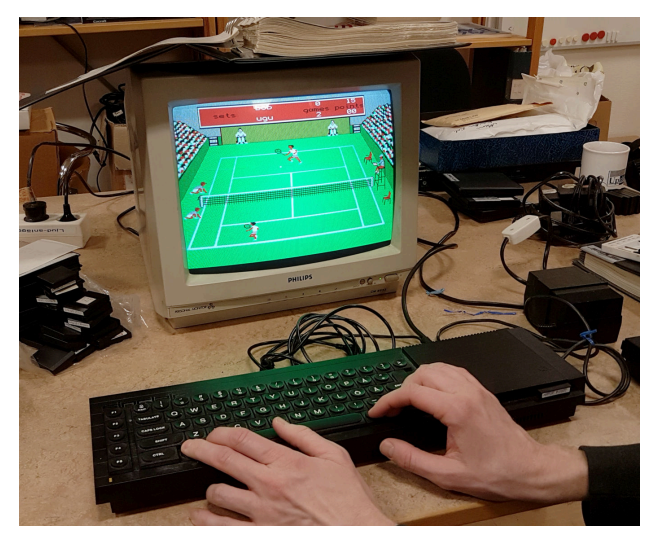

josk spelar tennis

Månadens dator för februari donerades, i tre exemplar, till föreningen av Anders Andersson, alias dubbel-A, känd för våra yngre medlemmar kanske mest som mångårig revisor för Update, för de äldre också som en av föreningens grundare. Två av dessa datorer avser vi behålla, och den tredje att finna ett annat hem till.

Sinclair QL kom ut 1984, två år efter Sinclairs tidigare storsuccé ZX Spectrum, och är en sorts uppskalad rikemans-motsvarighet till denna åtminstone moraliskt: de två är inte kompatibla med varandra. Introduktionspriset var 399 pund, motsvarande ungefär 20.000kr i dagens pengar, tre gånger introduktionspriset för ZX Spectrum.

Precis som Spectrum är hela datorn inbyggd i tangentbordet, som är av den förbättrade typen som återfinns i Spectrum+, inte det genomusla

gummitangentbordet från den ursprungliga Spectrum-modellen som fattiglapparna fick nöja sig med. Liksom Spectrum har QL grafik i form av en bitmap, utan funktioner för text, tiles, sprites eller skrollning, avsedd att visas på en TV. QL kan dock också kopplas till en RGB-monitor, och har högre skärmupplösning än Spectrum, men färre färger, och lämpar sig alltså mer för text och mindre för spel. Max åtta färger från en fix palett kan visas på skärmen i en upplösning av 256x256 pixlar, med samma 8x8 pixlars begränsning i färgvalen som på ZX Spectrum. Det finns också ett läge som visar 512x256 pixlar, men i bara fyra färger: svart, vitt, rött och grönt.

Ljud kommer precis som på ZX Spectrum inte genom TV:n utan ur en pytteliten högtalare inuti tangentbordet, och är om tänkbart ännu värre än det är på ZX Spectrum. Det genereras av en mikrokontroller ansluten via en intern serieport, som också sköter skanningen av tangentbordet med mera, och består av en fadd repertoar av pip, lagom för att möta behoven hos ett ordbehandlingsprogram.

De tydligaste fördelarna jämfört med ZX Spectrum syns i minnes-

A carpet-making machine needs wool as input. It then makes carpets according to the current design.

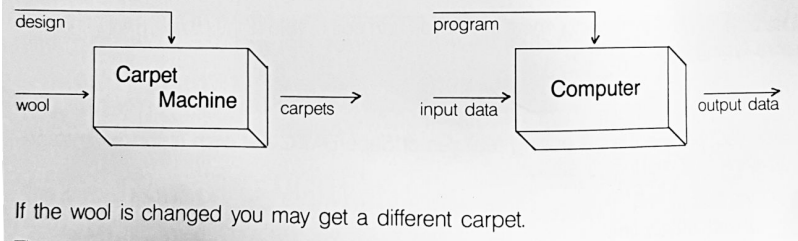

The same sort of relations exist in a computer.

#### Manualen förklarar hur datorn fungerar.

mängden — 128Kbyte jämfört med Spectrums 16 eller 48Kbyte — och i processorn, som är en Motorola 68008, en 16-bitars processor (som tror att den är en 32-bitars processor), istället för Spectrums 8-bitars Z80. 68008 är i princip samma processor som den mer berömda 68000, men skiljer sig på så vis att den bara har en 8 bitar bred databuss, och alltså behöver läsa från minnet två gånger för att hämta ett 16-bitars ord, samt att den har en 20-bitars adressbuss och därför är begränsad till 1Mbyte minne (68000 klarar av 16Mbyte). Den smala databussen begränsar prestandan hos processorn drastiskt.

Sinclair QL har också ett par joystickportar, ett par serieportar, inbyggt stöd för nätverk, ett par expansionskontakter samt två stycken inbyggda Microdrive-kassettbandspelare. Dessa utgör standardmetoden för datalagring på Sinclair QL. Kassetterna är 44x34mm stora (som en dumlekola man klivit på) och lagrar omkring 100Kbyte data (drygt en halv sekund ljud i CD-kvalitet, eller en femtedels Discworld-roman).

Som andra datorer från tiden startar Sinclair QL upp i en BASIC-tolk, men en lite smartare dialekt med procedurer, lokala variabler, med mera. Inbyggt är även ett enkelt multitaskande operativsystem vid namn QDOS.

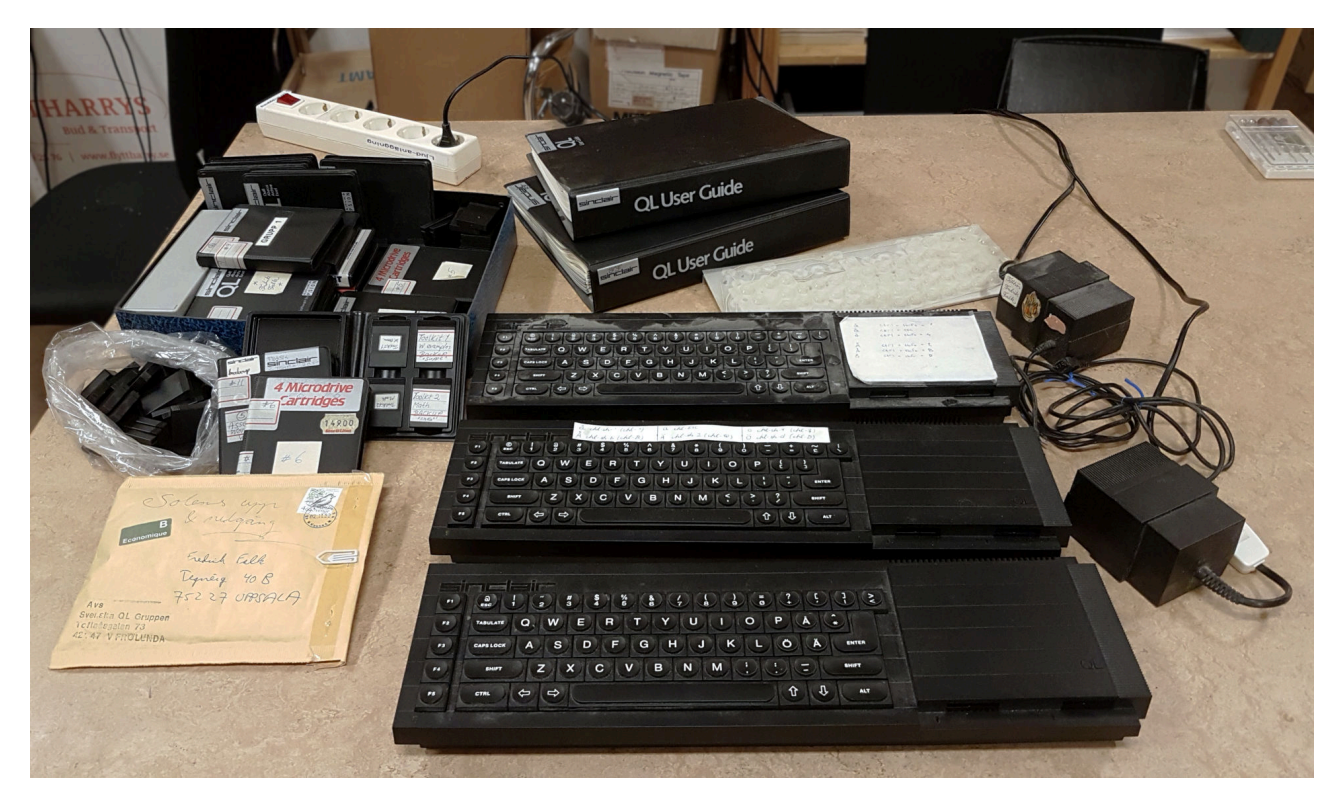

Updates uppsättning Sinclair QL-utrustning uppgår till:

- En QL som fungerar helt
- En OL som bara visar vit skärm
- En QL som är isärplockad med paj tangentbord, men som bootar

■ 103 Microdrive-kassetter, både med och utan innehåll. Dessa är alla i behov av renovering för att kunna användas, då de innehåller en liten före detta skumkudde som nu är kletig.

- Två nätdelar, som båda funkar
- Två manualer

Vi hann inte med några reparationer under februari, men förhoppningsvis kommer vi att ha tid för det någon gång den närmsta tiden. Både skumkuddar till banden och nya tangentbordsmembran finns att köpa.

#### **Städgeneralen talar**

av kgs

Just nu är det aningen kaotiskt i lokalen med lådor utspridda över hela golvet på ett sätt som både gör det svårt att städa, och som gör det smått krångligt att ta sig fram. Detta måste åtgärdas, och snarast. Vidare behöver museidelen ställas i ordning igen så att utställningen kan visas upp för utomstående utan att en eventuell guide skall behöva skämmas för lokalens tillstånd. Det finns även en halvt färdigställd verktygstavla som just nu spenderar sin tid med att ligga på golvet istället för att hänga på väggen.

Slutligen behövs frivilliga för att ta itu med städandet nu under våren. Er städgeneral kommer tillsammans med bjarni att städa för februari, men nya frivilliga behövs för kommande månader.

Anmäl eder!

-Städgeneralen

Det var allt för Uptime för den här gången. Vi hoppas att vi ses igen om en månad. Ha det bra!